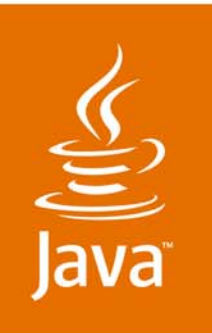

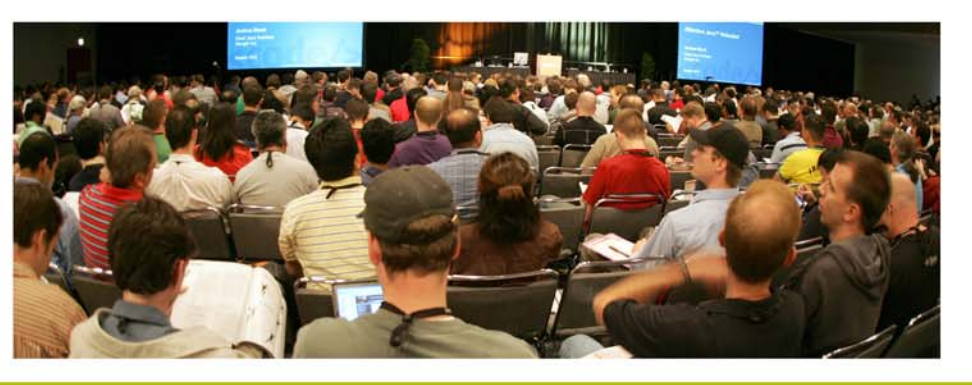

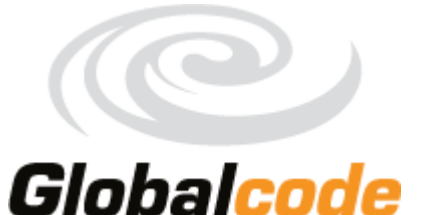

lavaOne

& Sun

Stress Your Web App Before It Stresses You: Tools and Techniques for Extreme Web Testing

*Vinicius Senger Architect and Instructor Globalcode http://www.globalcode.com.b***r**ttp://matera.com **Felipe Leme** Architect Matera Systems

TS-9235

java.sun.com/javaone

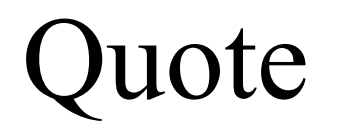

#### *"The designer is concerned with what happens when 1 user presses a button and the architect is concerned withwhat happens when 10,000 users press a button."*

Sun Certified Enterprise Architect for J2EE Technology Study Guide. Page 6. Mark Cade, Simon Roberts.

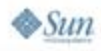

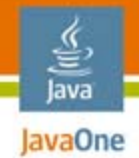

## Reality Check

- ●Architect designs for 10,000 users
- ●Developer programs for 1 user
- ●Murphy crashes it on 100 users
- ●Stress testing to the rescue!

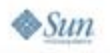

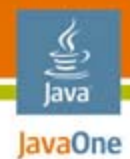

## Goal of This Talk

#### Understand different methods, techniques and tools to plan, model, and execute stress tests.

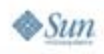

2007 JavaOneSM Conference | Session TS-9235 | 4

java.sun.com/javaone

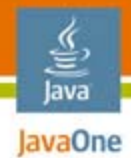

## Agenda

IntroductionFundamentals of Stress Testing Tools**Tips Conclusion** Q&A

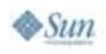

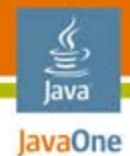

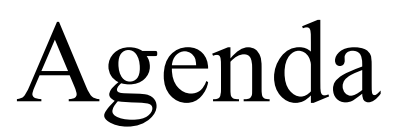

#### **Introduction**

Fundamentals of Stress Testing Tools**Tips Conclusion** Q&A

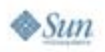

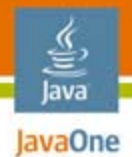

#### Different tests, different objectives Testing Ecosystem

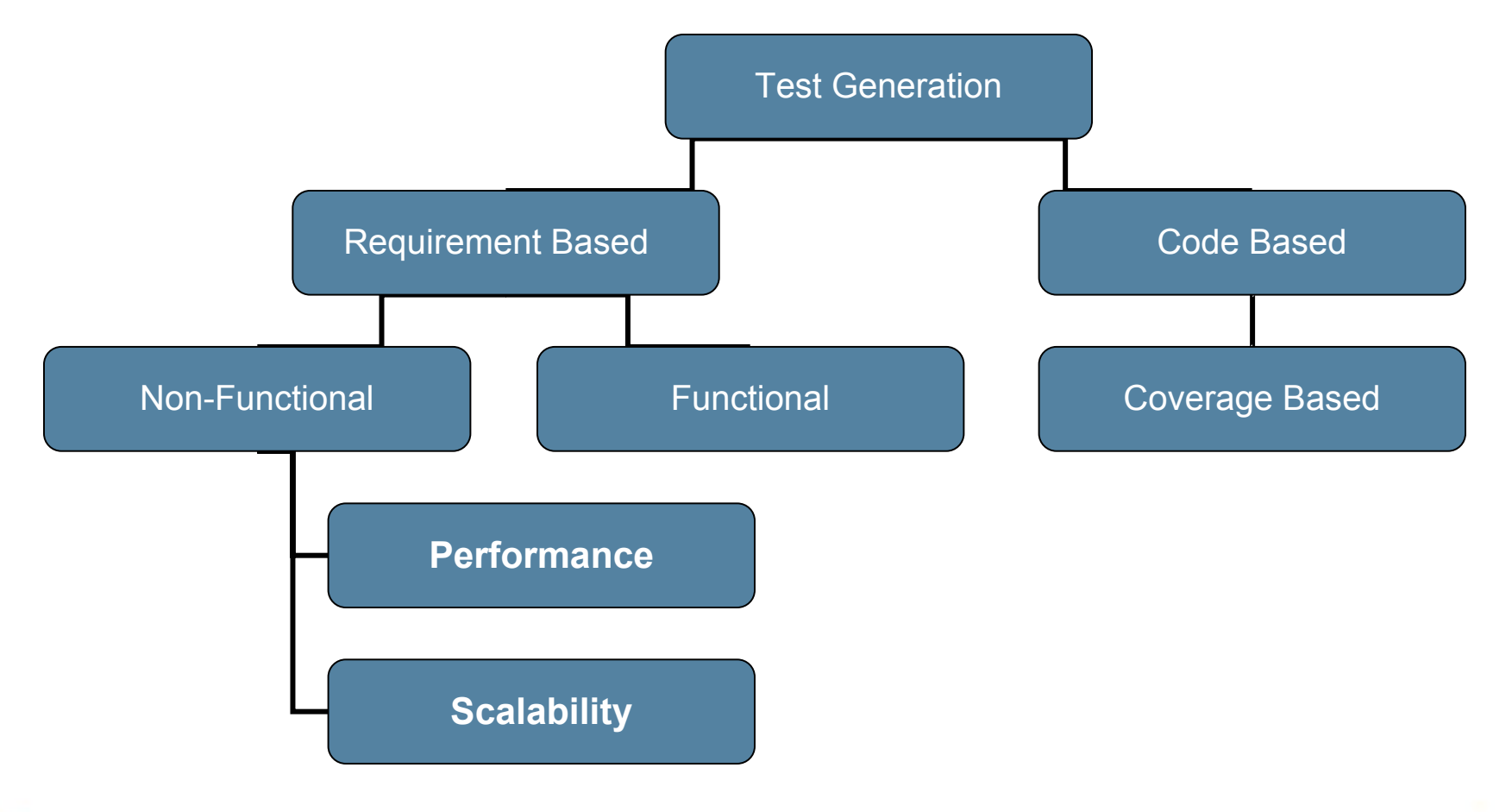

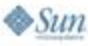

#### Different needs, different tests… Non-Functional Requirements

- z Can my application handle 5K simultaneous users?
- **z**  Which architecture should we use?
- $\bullet$ My server crashes everyday…
- z Will our server survive the next 2 years?
- $\bullet$  Will application work after 4 months of continuous usage?
- zWhat server should we buy?
- zWe need to afford 20K user
- ● Simultaneous users
	- Continuous usage
	- Hardware sizing
	- Capacity planning
- Architecture decisions
- Stress-test driven development
- Continuous performance
- ●Find a bottleneck/diagnose performance problem

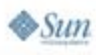

lava lavaOne

●

●

●

●

●

●

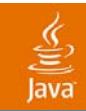

# What Is the X of the Question?

java.sun.com/javaone/sf 2007 JavaOne<sup>SM</sup> Conference | Session TS-9235 | 9

### Demand Simulation X is the number of users…

- ● Can my application handle 5K simultaneous users?
- ● With a given test configuration (data center environment) and Java™ Platform, Enterprise Edition (Java™ EE platform) Web App, how many users can it afford?

*app.war* + <sup>=</sup>

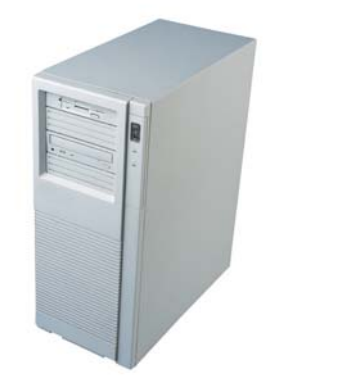

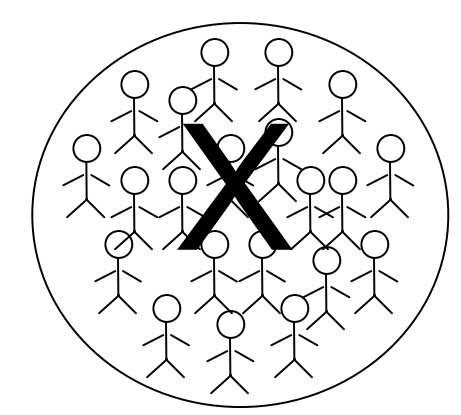

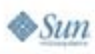

lava lavaOne

#### lava lavaOne

#### X is the technical architecture…Architecture Decision

- ● Given functional and non-functional requirements, which architecture should we use?
- Should we cluster Web + Enterprise JavaBeans™ (EJB™) technology container together?

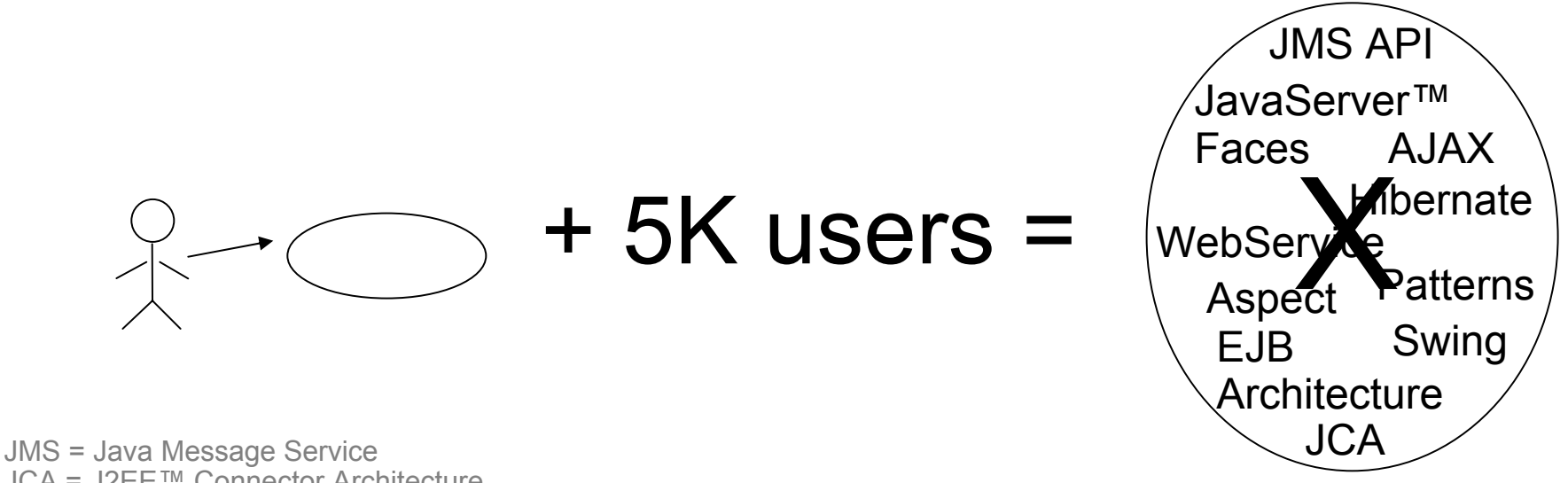

JCA = J2EE™ Connector Architecture

 $\otimes$ Sun

#### Java **Hardware Sizing and**

#### X is the hardware (and network)… Capacity Planning

● Given the application and non-functional requirements, how much hardware do we need?

### $app.war$  + 5K users =

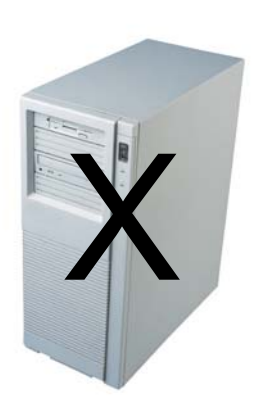

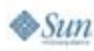

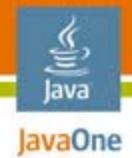

#### X is the problem Diagnose Performance Problems

● When a big problem happens and you see someone smiling, probably they already found a someone to blame!

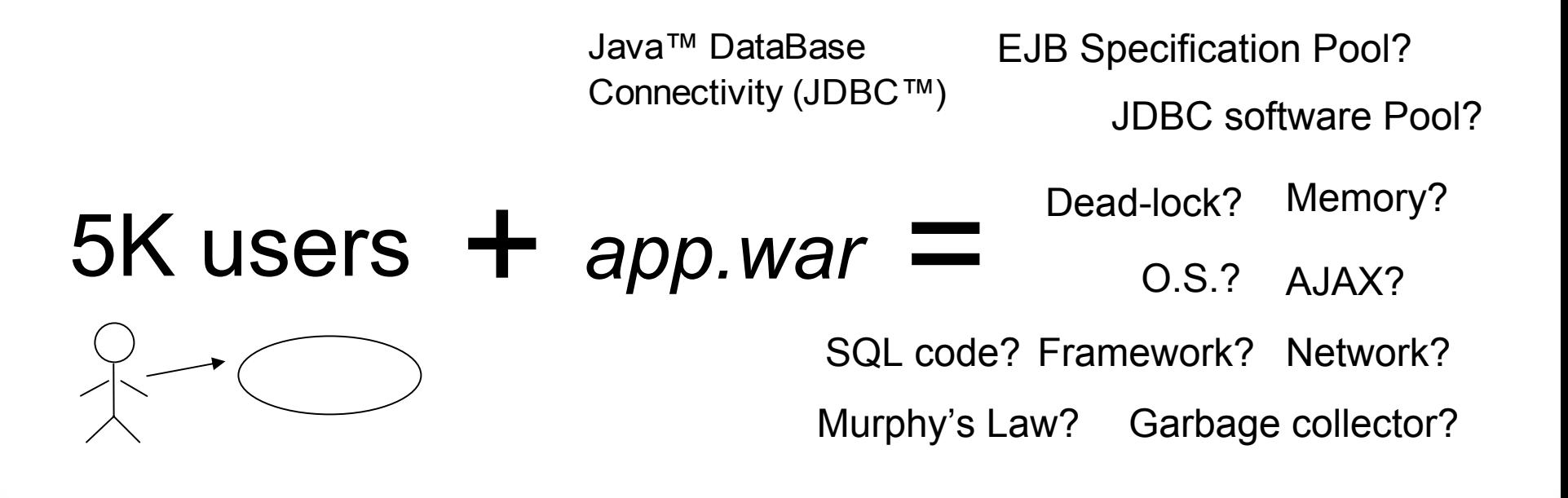

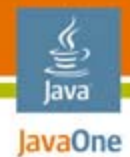

## Agenda

### Introduction**Fundamentals of Stress Testing** Tools**Tips Conclusion** Q&A

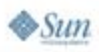

java.sun.com/javaone

## Definition

Functional vs. non-functional requirement testing

- ● Functional testing is concerned, most of the time, on single-thread and single-user testing
- ● Stress-testing is concerned on multi-thread /multi-user testing
- ● Repetition, concurrency, magnitude, and random variation are parts of a stress-test

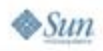

lavaOne

#### Stress-Testing Phases Main activities

- ●Planning
- ●Modelling and designing
- ●Construction and instrumentation
- ●Execution
- ●Data analyses

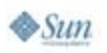

lava JavaOne

#### **Scenarios** Planning a Stress-Test

- ● Stress-test can have different scenarios:
	- Credit card companies have different demands during the year
	- E-commerce demand changes during promotions
	- ● Financial market is susceptible to external factors (wars, elections, rumors)
- ●Different scenarios, different load factor
- ●The more you plan, the more you cover!

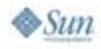

lava lavaOne

java.sun.com/javaone

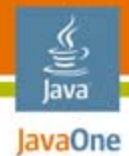

#### Defining operational profiles Modelling a Stress-Test

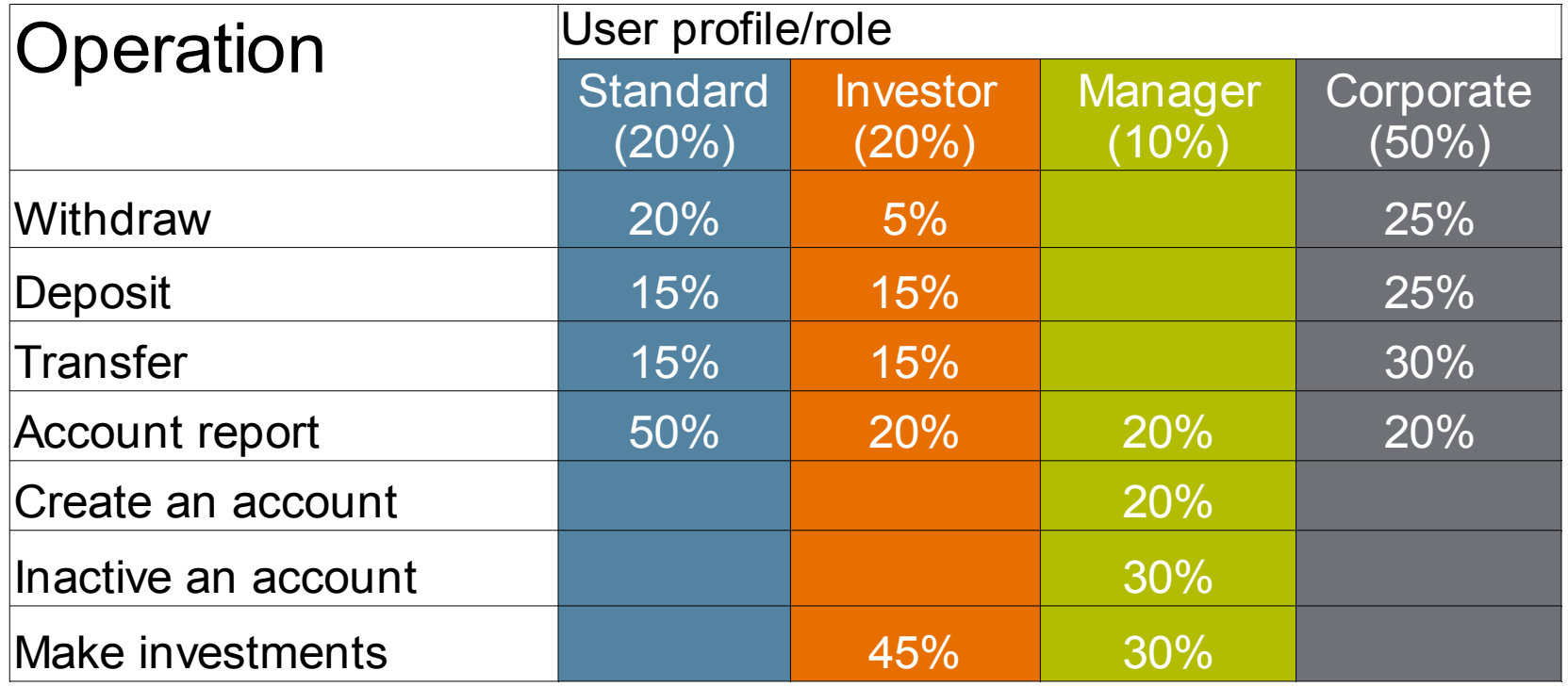

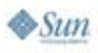

#### Refining input space Modelling a Stress-Test

- ● How do we better represent all possible user inputs?
- ● Login can be a string:
	- ●Minimum size is 4
	- ●Maximum size is 10
	- Only numbers and letters allowed
- ● Test input space for username:
	- $\bullet$  Ana, A1
	- ●Ana1, James, JonhLennon, JonhLennon12

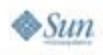

lava lavaOne

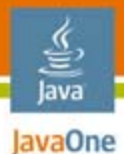

## Construction

Creating test scripts based on operational profiles

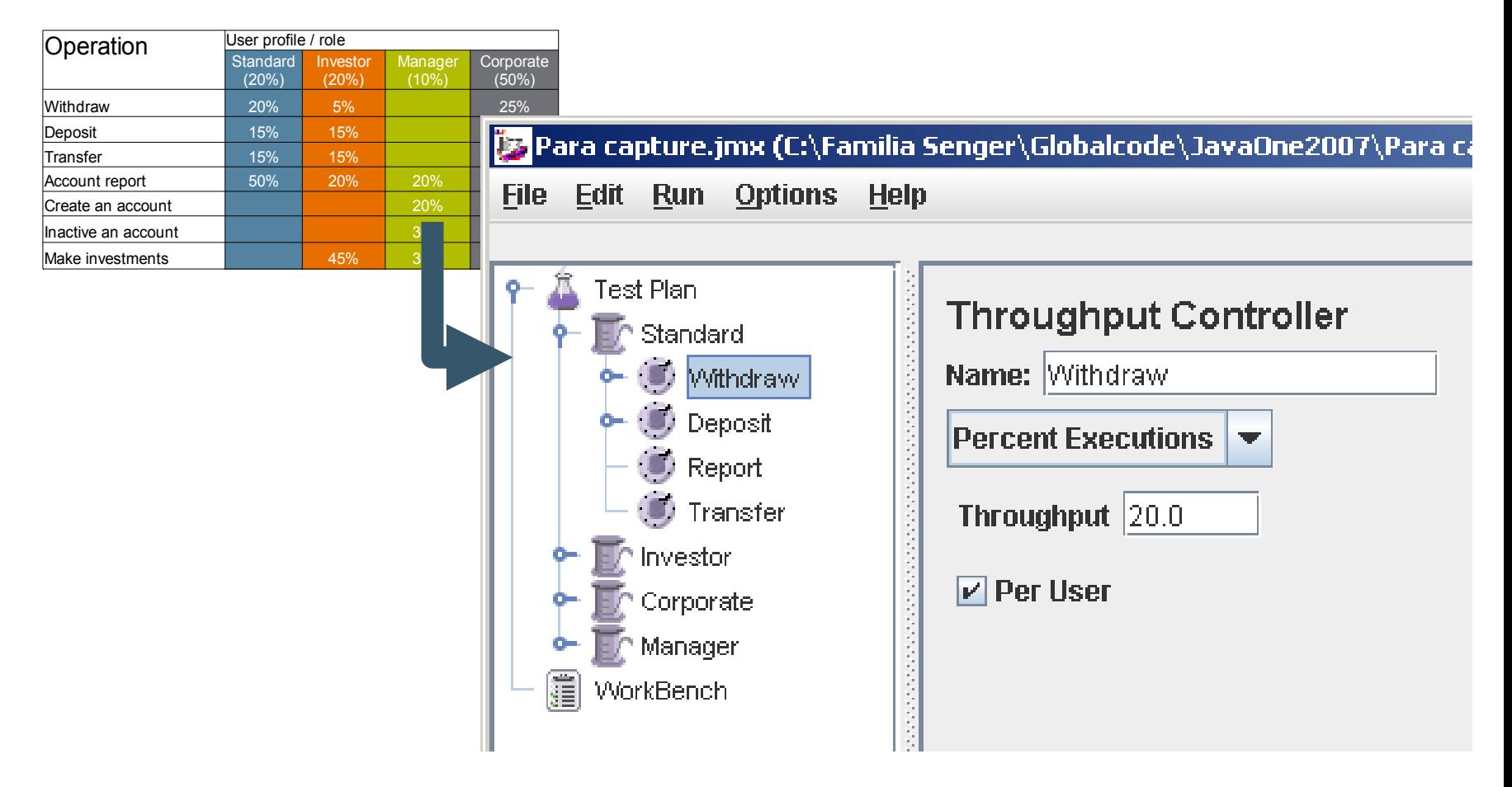

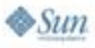

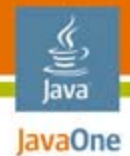

# Agenda

### IntroductionFundamentals of Stress Testing **ToolsTips Conclusion** Q&A

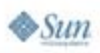

java.sun.com/javaone

## Apache JMeter

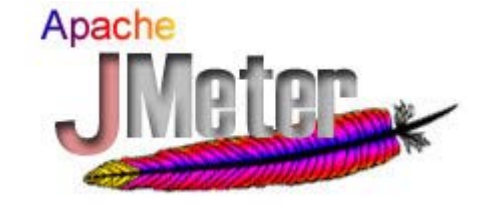

- ●"*De facto*" tool for stress testing
	- Wide adoption
	- Open source (ASL 2.0)
	- ●100% Java technology Desktop Application
	- Very mature (current release: 2.2)
- ● Originally intended for testing web (HTTP requests)
- ● Flexible design: Supports JMS technology, POP3, TCP, JUnit, SOAP, FTP, LDAP, JDBC software, and many other requests

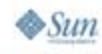

lava lavaOne

java.sun.com/javaone

## Essential Elements

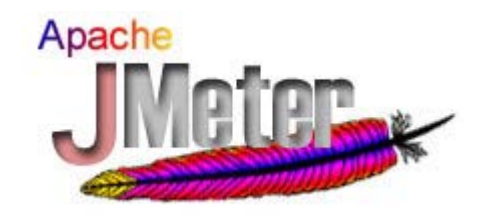

- ●Test plan: JMeter "project"
- ●Workbench: temporary items
- ●Thread group: represents demand
- ●Samplers: protocol-specific requests
- ●Listeners: handle results
- ● Minimum usage:
	- ●Thread Group (X simultaneous users)
	- ●A request
	- ●One or more listener

lava lavaOne

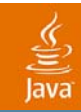

### DEMO

#### *Stressed Hello World*

java.sun.com/javaone/sf 2007 JavaOneSM Conference | Session TS-9235 | 24

## Other Elements

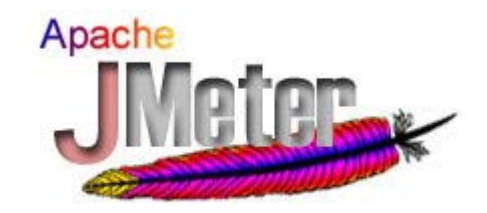

- ●Configuration elements: global configurations
- ●Processors: transform request/response data
- ●Assertions: test validity of responses
- ●Timers: modify the tempo between requests
- ● Logic controllers: groups elements according to logical conditions
- ● HTTP Proxy Server: add elements by mimicking real usage

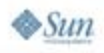

lava lavaOne

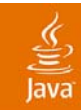

### DEMO

#### *JavaServer Faces Study Case*

java.sun.com/javaone/sf 2007 JavaOneSM Conference | Session TS-9235 | 26

### When JMeter is not enough... Complementary Tools

- ● OS monitoring tools
	- vmstat, iostat, dtrace
- ● Java Virtual Machine (JVM™) monitoring
	- Java Management Extensions  $(JMX^m)$ technology console
- ●Profiler Integration
- ● Build integration
	- Apache Ant tasks
	- JChav

lava JavaOne

 $\otimes$ Sun

The terms "Java Virtual Machine" and "JVM" mean a Virtual Machine for the Java™ platform.

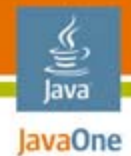

# Agenda

### IntroductionFundamentals of Stress Testing Tools**Tips Conclusion** Q&A

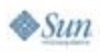

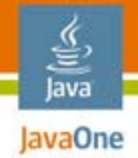

## Planning Tips

- ●Avoid stress testing only most used scenario
- ● Special attention to user definition, when talking about simultaneous users stress-testing
- ● Usage of real input data space instead of synthetic data (whenever possible)

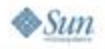

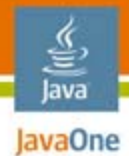

#### Stress-test environmentPlanning Tips

- ● Documentation is paramount:
	- OS version and patches
	- ●JVM software
	- ●Database/connection pool
	- Full hardware description
	- ●Techniques for monitoring
	- ●Input space
	- ●Definition of user profiles

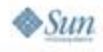

#### lava JavaOne

## JMeter Tips

#### ●Automatize whatever you can:

- Variables
- ●Regular expressions
- Processors
- HTTP Request Default
- ● Remember: HTTP is stateless
	- Cookies and Session ID
	- JavaServer Faces state
	- Solution: HTTP Cookie Manager

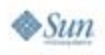

#### lava lavaOne

## JMeter Tips

#### ●Beware the interference rule:

- ●Instrumentation consumes resources
- ● Test configuration must mirror real world
	- Servers, network, OS, load
- ● JMeter proxy is your friend
	- Powerful and handy tool
	- ●Ajax requests
	- Session-based workflow
	- JavaServer Faces requests

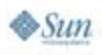

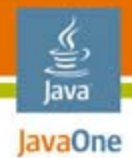

# Agenda

## IntroductionFundamentals of Stress Testing Tools**Tips Conclusion**

Q&A

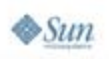

## Summary

- ● Stress testing is a must
	- $\bullet \ \ ...$ Not a might or a should
- It is not hard to implement
	- …Plenty of free tools available
- Plan earlier, test always
	- ●…Do not wait until it is too late!

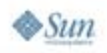

lava JavaOne

## For More Information

- ●JChav: http://jchav.blogspot.com/
- ●2005 BOF: http://globalcode.com.br/j1-2005.pdf
- ● TS-9646: Performance-Tune Your Ajax Application

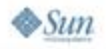

lava JavaOne

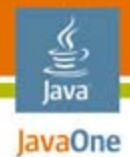

# Agenda

IntroductionFundamentals of Stress Testing Tools**Tips Conclusion Q&A**

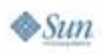

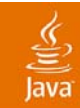

## Q&A

#### *Vinicius Senger—vinicius@globalcode.com.br Felipe Leme—felipeal@gmail.com*

java.sun.com/javaone/sf 2007 JavaOneSM Conference | Session TS-9235 | 37

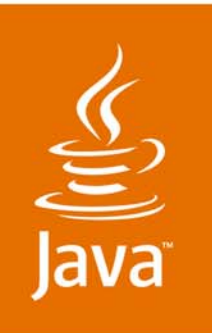

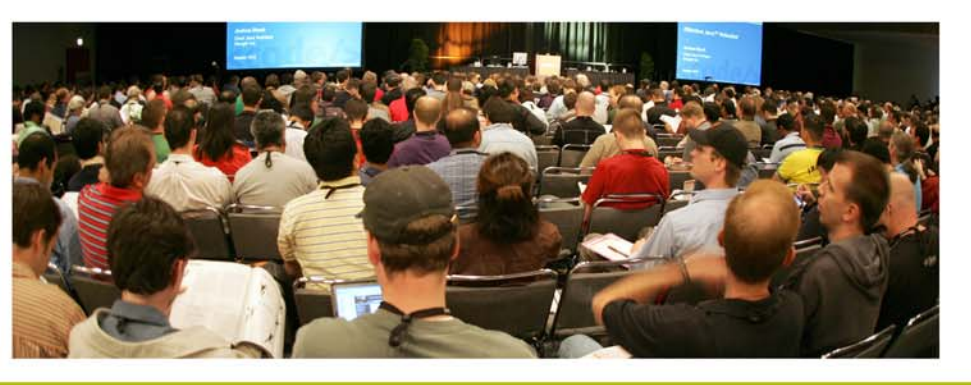

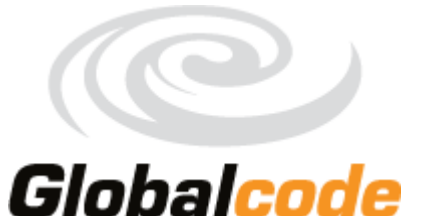

lavaOne

& Sun

Stress Your Web App Before It Stresses You: Tools and Techniques for Extreme Web Testing

*Vinicius Senger Architect and Instructor Globalcode http://www.globalcode.com.b***r**ttp://matera.com **Felipe Leme** Architect Matera Systems

TS-9235